## Installation

You can find CRM plugin for JIRA in the JIRA Add-ons menu. To install plugin just find it by 'crm' and try or buy through Atlassian Marketplace.

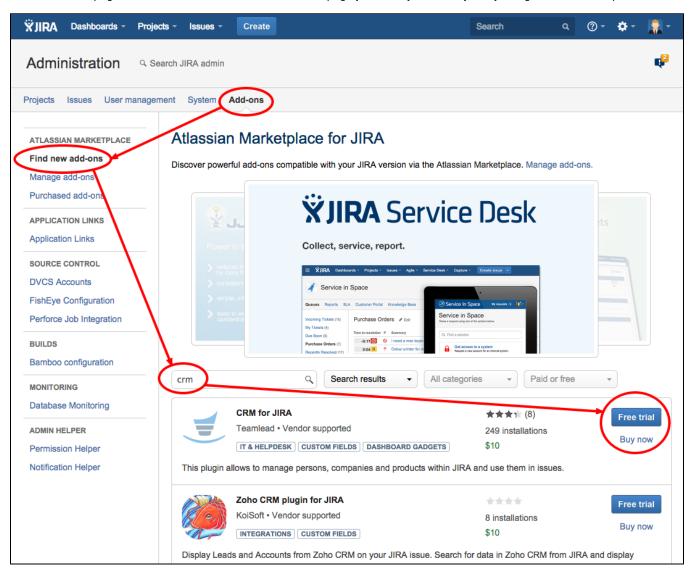